# **if Lesson 2 Outline**

- 1. if Lesson 2 Outline<br>2. Absolute Value
- Absolute Value
- 3. Absolute Value Definition
- 4. Absolute Value Implementation
- 5. What Does This Mean?
- 6. Examples of if-else
- 7. What If the Condition Fails? #1
- 8. What If the Condition Fails? #2
- 9. What If the Condition Fails? #3
- 10. What If the Condition Fails? #4
- 11. What If the Condition Fails? #5
- 12. Condition Fails Flowchart
- 13. The else clause #1
- 14. The else clause #2
- 15. The else clause #3
- 16. The else clause #4
- 17. The Meaning of else
- 18. How Many Clauses Will Execute?
- 19. Order of Clauses
- 20. Block Opens and Block Closes
- 21. if-else Flowchart
- 22. if-else Example #1
- 23. if-else Example #2
- 24. if-else Example Flowchart
- 25. if-else Indentation #1
- 26. if-else Indentation #2
- 27. Examples of if-else

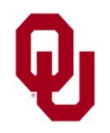

### **Absolute Value**

Consider the function

$$
a(y) = |y|
$$

So we know that

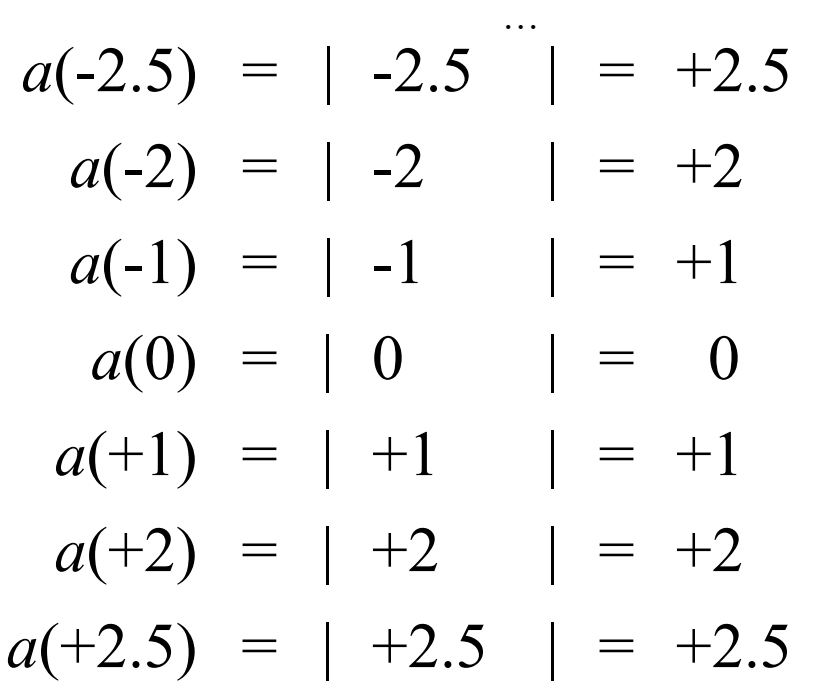

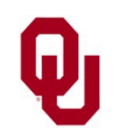

 $\text{if } \text{Lesson 2}$ <br>
2 is 1212 Spring 2025 CS1313 Spring 2025

…

# **Absolute Value Definition**

How is  $|y|$  defined?

Well, you could always define it as the nonnegative square root of  $y^2$ :

 $\sqrt{\nu^2}$  $|y| = \sqrt{}$ 

But here's another definition:

$$
|y| = \begin{cases} -y, & \text{if } y \text{ is negative} \\ y, & \text{otherwise} \end{cases}
$$

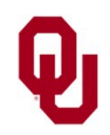

if Lesson 2<br> $\frac{2}{3}$  is 1313 Spring 2025 CS1313 Spring 2025

### **Absolute Value Implementation**

$$
|y| = \begin{cases} -y, & \text{if } y \text{ is negative} \\ y, & \text{otherwise} \end{cases}
$$

Here's an implementation of absolute value in C:

```
\n
$$
\text{if } (y < 0) \text{ {}\n    absolute value_of_y = -y;\n}\n/* if (y < 0) */\nelse {\n    close {\n        absolute value_of_y = y;\n    }\n} /* if (y < 0) ... else */\n
$$

```

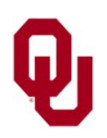

if Lesson 2<br>  $\frac{1}{2}$  4 CS1313 Spring 2025

### **What Does This Mean?**

 $i^{\text{th}}$  (y < 0) { absolute value of  $y = -y;$ } /\* if (y < 0) \*/ else { absolute value of  $y = y;$ } /\* if (y < 0)... $\overline{else}$  \*/

- 1. Evaluate the *condition* ( $y < 0$ ), which is a Boolean expression, resulting in either true (1) or false (0).
- 2. If the condition evaluates to true, then execute the statement inside the  $\pm$  f clause.
- 3. Otherwise, execute the statement inside the else clause.

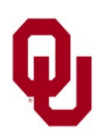

#### **Examples of if-else**

```
if (a > b) {
    printf("Wow, a is greater than b!\n\times n");
} /* if (a > b) */
else {
    printf("Loser, a is not greater than b!\n\times n");
} /* if (a > b) \dotselse */
```
if (my\_height < your\_height) { shortest height = my height; } /\* if (my height < your height) \*/ else {

shortest height = your height; } /\* if (my height < your height)...else \*/

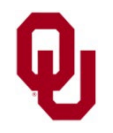

if Lesson 2<br>
S1313 Spring 2025 CS1313 Spring 2025

What if we have something that we want executed only in the event that the Boolean expression in the if condition **fails**? That is, when the condition evaluates to false (0).

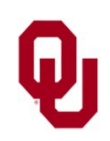

If there's something that we want to do when the  $if$  condition fails, we could simply use another  $if$  block with the exact opposite condition:

if ((users\_number < minimum\_number) || (users number  $>$  maximum number)) { printf("Hey! That's not between %d and %d!\n", minimum number, maximum number); } /\* if ((users number < minimum number) || ... \*/ if (!((users\_number < minimum\_number) || (users number > maximum number))) { printf("Woohoo! That's between %d and %d!\n", minimum number, maximum number); } /\* if (!((users number < minimum number) || ... \*/

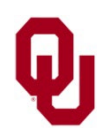

Using another  $if$  block with the exact opposite condition is cumbersome:

if ((users\_number < minimum\_number) || (users number > maximum number)) { printf("Hey! That's not between %d and %d!\n", minimum number, maximum number); } /\* if ((users number < minimum number) || ... \*/ if (!((users\_number < minimum\_number) || (users number > maximum number))) { printf("Woohoo! That's between %d and %d!\n", minimum number, maximum number); } /\* if (!((users number < minimum number) || ... \*/

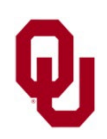

- Using another  $if$  block with the exact opposite condition is cumbersome:
- (a) It increases the likelihood of bugs, since you're typing twice as much.

if ((users\_number < minimum\_number) || (users number > maximum number)) { printf("Hey! That's not between %d and %d!\n", minimum number, maximum number); } /\* if ((users number < minimum number) || ... \*/ if (!((users\_number < minimum\_number) || (users number > maximum number))) { printf("Woohoo! That's between %d and %d!\n", minimum number, maximum number); } /\* if (!((users number < minimum number) || ... \*/

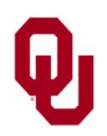

- Using another  $if$  block with the exact opposite condition is cumbersome:
- (b) If we later change the first condition, but we forget to change the second, that'll introduce a hard-to-find bug.

```
if ((users_number < minimum_number) ||
    (users number > maximum number)) {
    printf("Hey! That's not between %d and %d!\n",
        minimum number, maximum number);
} /* if ((users number < minimum number) || ... */
if (!((users_number < minimum_number) ||
      (users number > maximum number))) {
    printf("Woohoo! That's between %d and %d!\n",
        minimum number, maximum number);
} /* if (!((users number < minimum number) || ... */
```
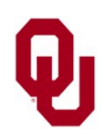

## **Condition Fails Flowchart**

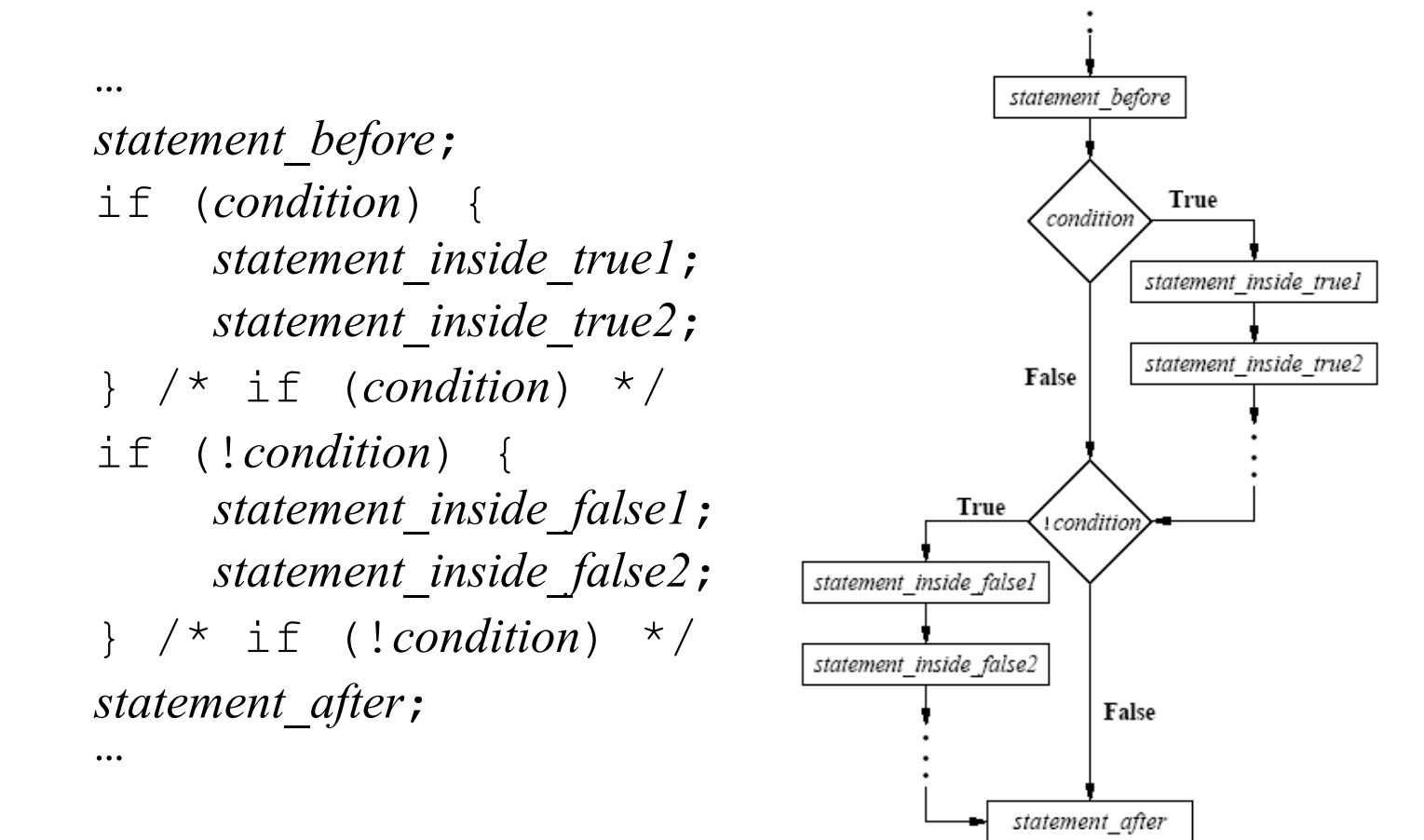

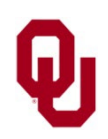

if Lesson 2<br>  $\frac{2}{12}$  12 CS1313 Spring 2025

Often, we want to have not only

**a** sequence of statements to execute in the event that the if condition evaluates to true  $(1)$ ,

but **also**

- **a** sequence of statements to execute in the event that the  $if$  condition evaluates to false  $(0)$ .
- So, C (like most programming languages) allows us to set up a special group of statements within the  $if$  block, known as an *else clause*.

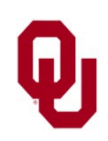

if ((users\_number < minimum\_number) || (users number > maximum number)) { printf("Hey! That's not between %d and %d!\n", minimum number, maximum number); } /\* if ((users number < minimum number) || ... \*/ else { printf("Woohoo! That's between %d and %d!\n", minimum number, maximum number); } /\* if ((users number < minimum number) || ...else \*/

- The sequence of statements to execute when the if condition evaluates to **true** (1) is known as the *if clause*.
- The sequence of statements to execute when the if condition evaluates to **false** (0) is known as the *else clause*.

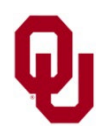

if ((users\_number < minimum\_number) || (users number  $>$  maximum number)) { printf("Hey! That's not between %d and %d!\n", minimum number, maximum number); } /\* if ((users number < minimum number) || ... \*/ else { printf("Woohoo! That's between %d and %d!\n", minimum number, maximum number);

} /\* if ((users number < minimum number) || ...else \*/

**NOTICE**: The **else statement DOESN'T have a condition** of its own: it's simply the keyword else, with its condition implied by the if statement.

That is, the else clause's condition is the opposite of the if clause's condition, and is **IMPLIED** instead of stated explicitly.

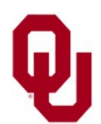

if Lesson 2<br>
CS1313 Spring 2025 15

if ((users\_number < minimum\_number) || (users number > maximum number)) { printf("Hey! That's not between %d and %d!\n", minimum number, maximum number); } /\* if ((users number < minimum number) || ... \*/ else { printf("Woohoo! That's between %d and %d!\n", minimum number, maximum number); } /\* if ((users number < minimum number) || ...else \*/

Notice that the presence of the else clause guarantees that, for this if block, **EXACTLY ONE of the clauses will be executed**.

(For an if block **WITHOUT** an else clause, AT MOST one of the clauses would be executed, or none.)

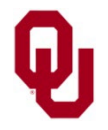

# **The Meaning of else**

if ((users number < minimum number) || (users number > maximum number)) { printf("Hey! That's not between %d and %d!\n", minimum number, maximum number); } /\* if ((users number < minimum number) || ... \*/ else { printf("Woohoo! That's between %d and %d!\n", minimum number, maximum number); } /\* if ((users number < minimum number) || ...else \*/

The statements inside the if clause are executed only in the event that the  $if$  condition evaluates to true (1). The statements inside the else clause are executed only in the event that the  $if$  condition evaluates to false  $(0)$ . So, in programming, the keyword else means **otherwise.**

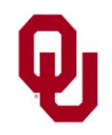

# **How Many Clauses Will Execute?**

if ((users\_number < minimum\_number) || (users\_number > maximum\_number)) { printf("Hey! That's not between %d and %d!\n", minimum number, maximum number); } /\* if ((users number < minimum number) || ... \*/ else { printf("Woohoo! That's between %d and %d!\n", minimum number, maximum number); } /\* if ((users number < minimum number) || ...else \*/

- When executing an if block that has **BOTH** an if clause and an else clause, **EXACTLY ONE** clause will be executed:
- either the condition will evaluate to true  $(1)$ , in which case the if clause will execute,
- **OR**
- the condition will evaluate to false  $(0)$ , in which case the else clause will execute.

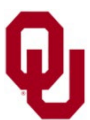

if Lesson 2<br>CS1313 Spring 2025 18

# **Order of Clauses**

if ((users\_number < minimum\_number) ||<br>(users\_number > maximum\_number)) { printf("Hey! That's not between %d and %d!\n", minimum number, maximum number); } /\* if ((users number < minimum number) || ... \*/ else { printf("Woohoo! That's between %d and %d!\n", minimum number, maximum number); } /\* if ((users number < minimum number) || ...else \*/

Notice that the else clause comes **AFTER** the if clause. That is, **EVERY** if block **MUST** begin with an if clause. Having an else clause is **OPTIONAL**. In the event that an if block has an else clause, then the else clause comes at the **END** of the if block.

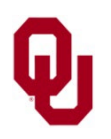

# **Block Opens and Block Closes**

```
if ((users_number < minimum_number) ||<br>(users_number > maximum_number)) {
     printf("Hey! That's not between %d and %d!\n",
         minimum number, maximum number);
} /* if ((users number < minimum number) || ... */
else {
     printf("Woohoo! That's between %d and %d!\n",
         minimum number, maximum number);
} /* if ((users number < minimum number) || ...else */
```
Notice that each of the clauses – the  $if$  clause and the else clause – has its own block open and its own block close.

Again, regardless of the value of the Boolean expression in the condition of the if statement, any statements after the last block close are always executed.

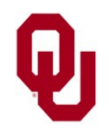

#### **if-else Flowchart**

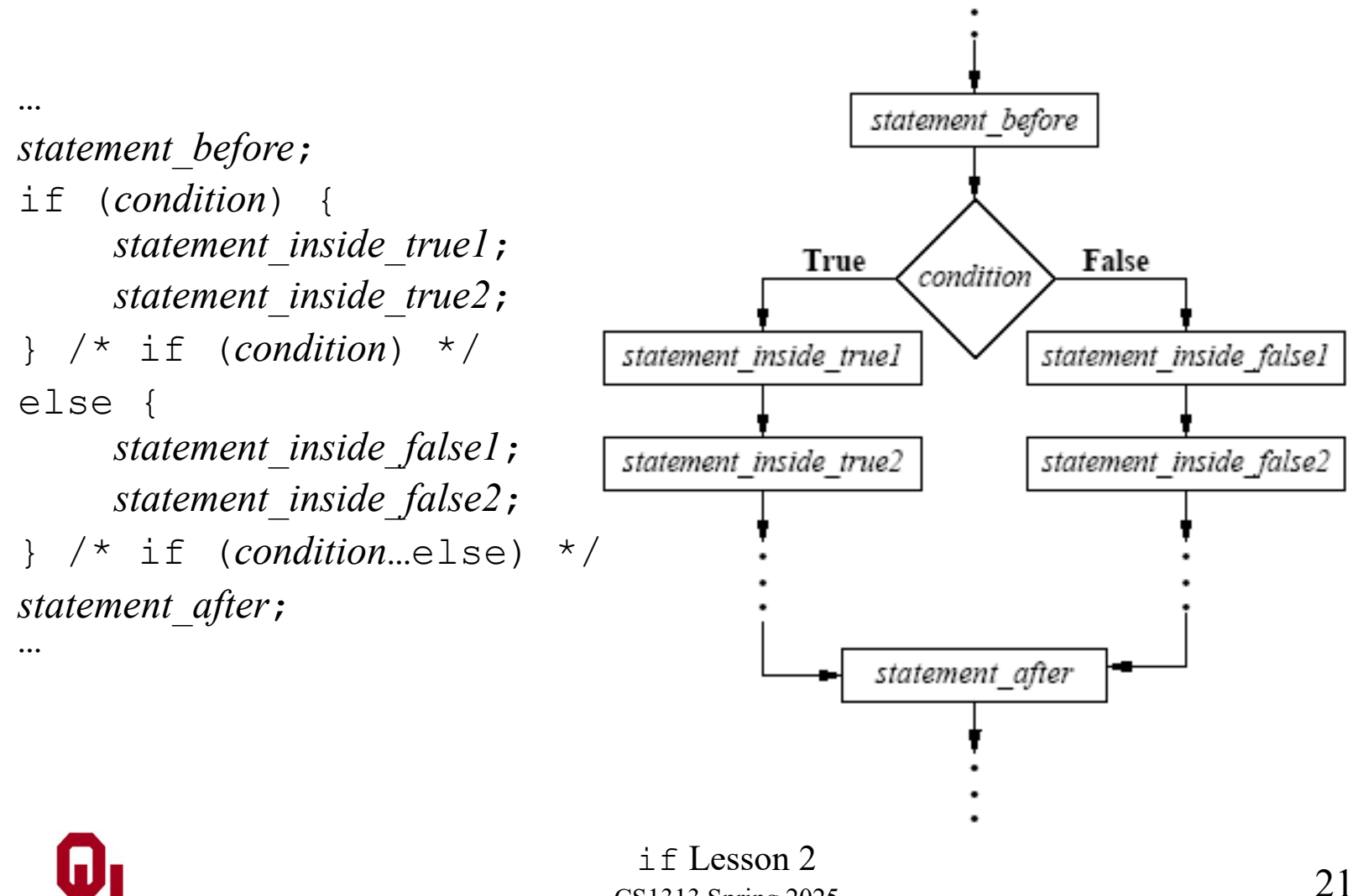

CS1313 Spring 2025

#### **if-else Example #1**

```
#include <stdio.h>
int main ()
\{ / \star \text{ main } \star / \}const int computers_number = 5;<br>int users number;
printf("Pick an integer:\n");<br>
scanf("%d", &users_number);<br>
if (users_number < computers_number) {<br>
printf("That's unbelievable! Your number is\n");<br>
printf("That's unbelievable! Your number is\n");<br>
printf("Well, okay, ma
} /* main */
```
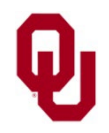

#### **if-else Example #2**

```
% gcc -o islesselse islesselse.c
% islesselse
Pick an integer:
6
Wow, you picked a number that isn't
   less than mine. Good work!
And now I'm sick of you.
Bye!
% islesselse
Pick an integer:
5
Wow, you picked a number that isn't
   less than mine. Good work!
And now I'm sick of you.
Bye!
% islesselse
Pick an integer:
4
That's unbelievable! Your number is
   less than mine!
Well, okay, maybe it's believable.
And now I'm sick of you.
Bye!
```
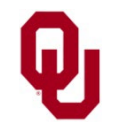

#### **if-else Example Flowchart**

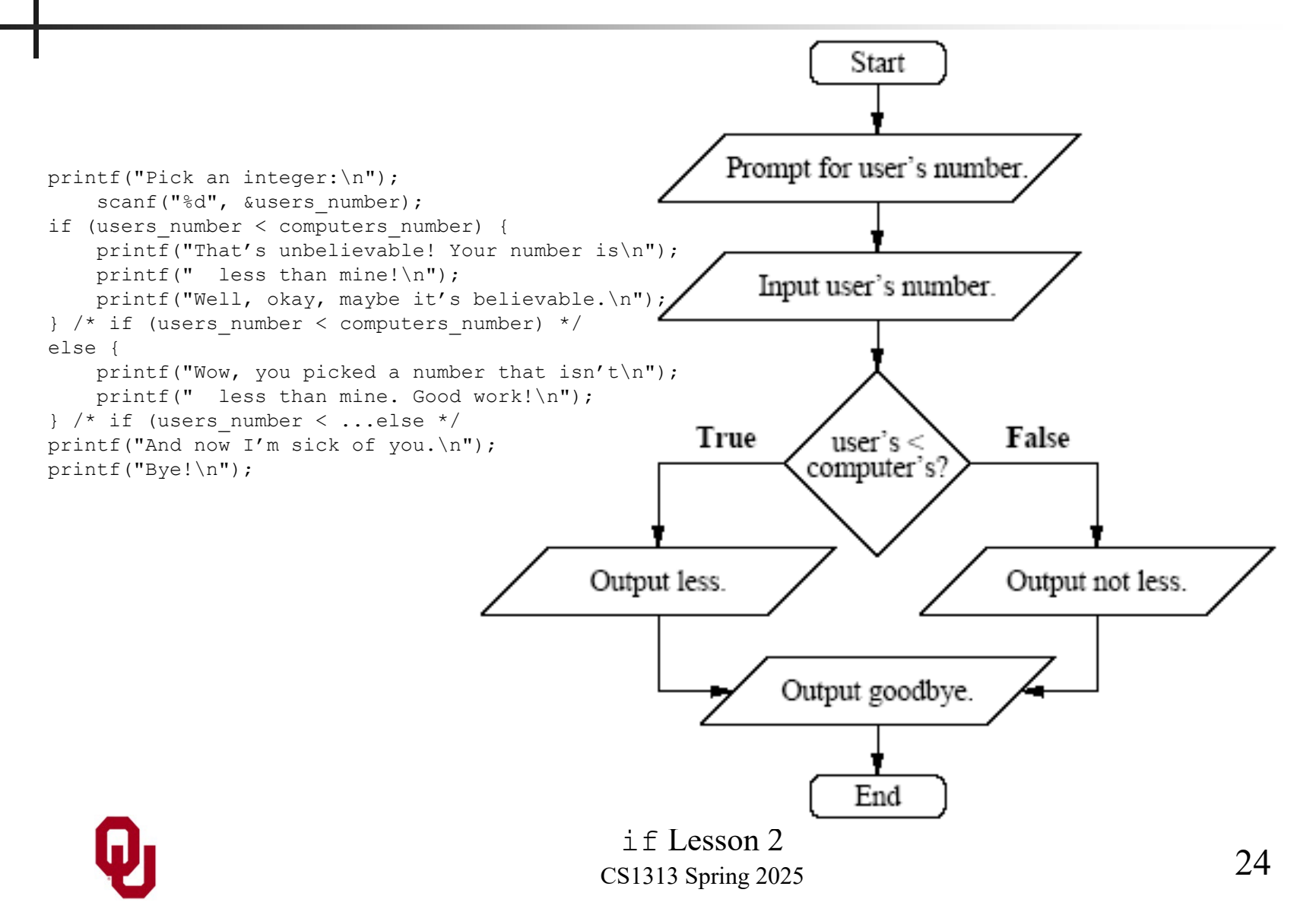

# **if-else Indentation #1**

```
if (condition) {<br>
statement_true1;<br>
statement_true2;<br>
}<br>
else {<br>
statement_false2;<br>
}
```
Statements inside the  $if$  clause are indented additionally, beyond the indentation of the if statement and its associated block close.

Statements inside the else clause are indented the same amount as statements inside the if clause.

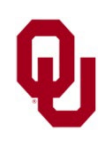

# **if-else Indentation #2**

```
if (condition) {<br>
statement1;<br>
\vdots statement_false2;<br>
statement_false2;<br>
}
```
In CS1313, the statements inside the if clause are indented an additional **4 spaces** beyond the if statement and its associated block close, and likewise for the else clause.

In CS1313, you are **ABSOLUTELY FORBIDDEN** to use tabs for indenting in your source code.

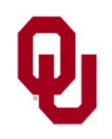

#### **Examples of if-else**

```
if (a > b) {
    printf("Wow, a is greater than b!\n\times n");
} /* if (a > b) */
else {
    printf("Loser, a is not greater than b!\n\times n");
} /* if (a > b) \dotselse */
```
if (my\_height < your\_height) { shortest height = my height; } /\* if (my height < your height) \*/ else {

shortest height = your height; } /\* if (my height < your height)...else \*/

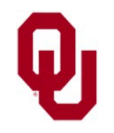

if Lesson 2<br>  $27$ <br>
27 CS1313 Spring 2025